*Centre Organisateur :*

# **LCA Clermont Auvergne**

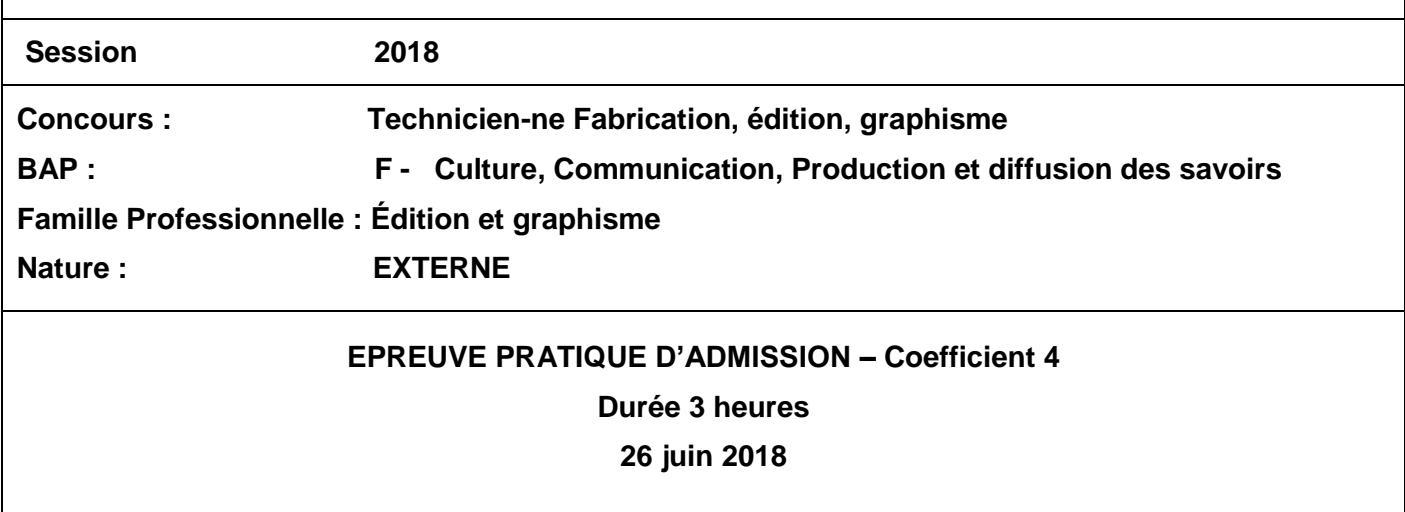

**Vous devez rendre la totalité du sujet, document annexe et clé USB à la fin de l'épreuve En aucun cas vous ne devez signer votre travail Tout signe distinctif entraînera l'annulation de votre épreuve**

## **L'usage de tout document autre que ceux présents sur la clé USB fournie, du téléphone portable ou d'une montre connectée est strictement interdit**

## **SUJET**

Vous devez composer les pages liminaires, l'introduction, les deux premières contributions et la table des matières (forcément incomplète) d'un ouvrage collectif qui doit être publié sous forme de livre imprimé et de livre numérique (pdf).

Vous devrez ensuite préparer un dossier qui rassemble les composants et informations nécessaires pour la production de l'intérieur du livre dans ces deux formats. Ce dossier doit pouvoir être transmis à l'imprimeur et archivé.

Les textes des contributions ont déjà fait l'objet d'une relecture. Vous n'êtes donc pas censé·e refaire ce travail. Cependant, si vous repérez des coquilles, n'hésitez pas à les corriger. Vous veillerez aussi à la cohérence globale dans la présentation de ces contributions.

Votre travail doit se conformer aux normes de l'édition professionnelle et respecter les consignes spécifiées en annexe. Certains éléments de la charte graphique n'étant pas précisés dans ces consignes, vous disposez d'une certaine latitude pour exprimer votre créativité.

Vous travaillerez sur un ordinateur de type Mac ou PC (à votre choix) non connecté aux réseaux, équipé notamment des logiciels suivants :

- Microsoft Word
- Microsoft Excel
- Suite Adobe CS6

Une clé USB vous est remise. Elle contient les fichiers sources de l'exercice. À l'issue de l'épreuve, vous y recopierez les fichiers répondant aux attentes, dans le dossier « Réponses candidat-e ». Vous pourrez également ajouter un fichier texte, si vous souhaitez porter à la connaissance du jury une remarque ou un commentaire sur le travail que vous avez réalisé.

### **Éléments fournis :**

- Annexe : Spécifications de l'ouvrage
- Clé USB contenant :
	- Dossier « Éléments fournis »
		- o Spécifications de l'ouvrage.docx
		- o Dossier « Introduction » **Introduction docx**
		- o Dossier « Chapitre 1 »
			- Chap 1. Paysage complexité.docx
			- **Image-1.svg**
		- o Dossier « Chapitre 2 »
			- Chap 2. Fermeture du paysage.docx
			- photo 1.jpg
			- photo 2.jpg
			- **photos 3 et 4.psd**
	- Dossier « Réponses candidat-e »

## **Annexe : Spécifications de l'ouvrage**

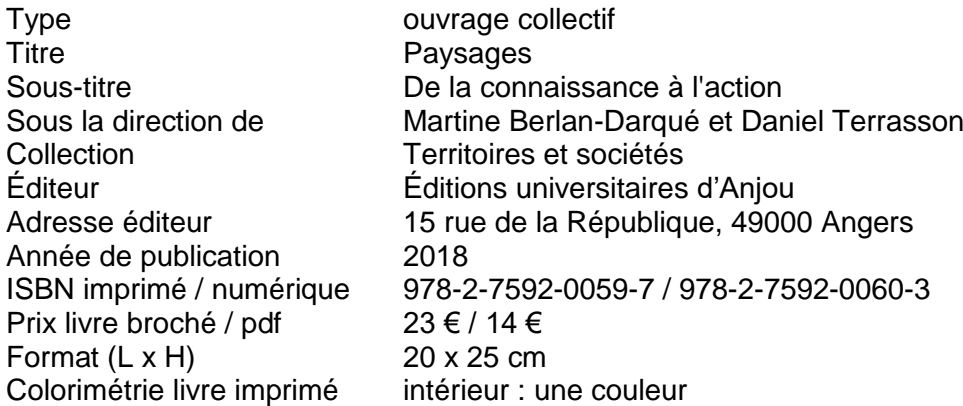

## **Plan de l'ouvrage**

- Introduction (Daniel Terrasson)
- Partie I Le paysage entre enjeux sociaux et enjeux environnementaux
	- o Chapitre 1 Le paysage à l'épreuve de la complexité : les raisons de l'action paysagère (Evelyne Gauché)
	- o Chapitre 2 La « fermeture du paysage » : au-delà de l'esthétique, les enjeux d'un espace rural ouvert (Sophie Le Floch et Anne-Sophie Devanne)

[…]

- Partie II Espaces publics dans le paysage urbain […]
- Partie III Les politiques du paysage : de leur conception à leur mise en œuvre […]
- Partie IV Participation et concertation dans l'action paysagère […]
- Conclusion
- Table des matières

### **Contenu des en-têtes et pieds-de page**

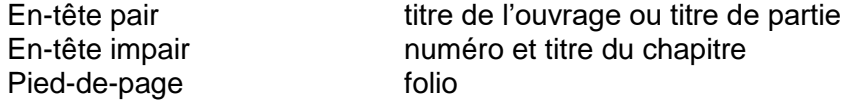

## **Composition des chapitres**

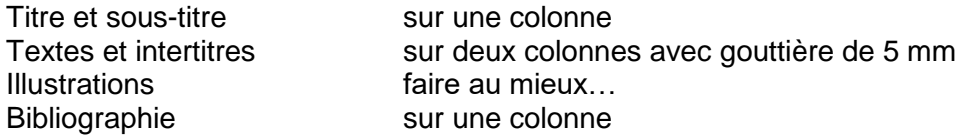

#### **Stylage des chapitres**

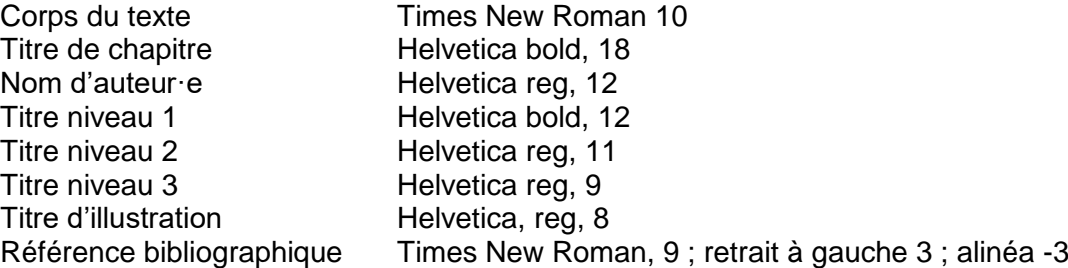